Subject: Re: Uninstall Posted by [johan\\_hammy](https://new-forum.openvz.org/index.php?t=usrinfo&id=128) on Mon, 07 Aug 2006 12:43:33 GMT [View Forum Message](https://new-forum.openvz.org/index.php?t=rview&th=917&goto=4979#msg_4979) <> [Reply to Message](https://new-forum.openvz.org/index.php?t=post&reply_to=4979)

Correct, I had to enter

rpm -e vzyum vzrpm44-python vzrpm44 vzrpm43-python vzctl-lib vzrpm43

to remove all further packages.

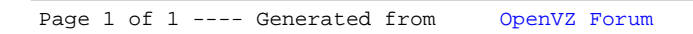